## **INTRODUCTION**

**Remote Backup Organizer for IBM i** is a product that will automate and enhance your iSeries application backup strategy. It will allow you to perform various backup functions to remote systems, spreading out and diversifying your backups. Using **Remote Backup Organizer for IBM i**, the Administrator can build their own Personal Cloud for their backups.

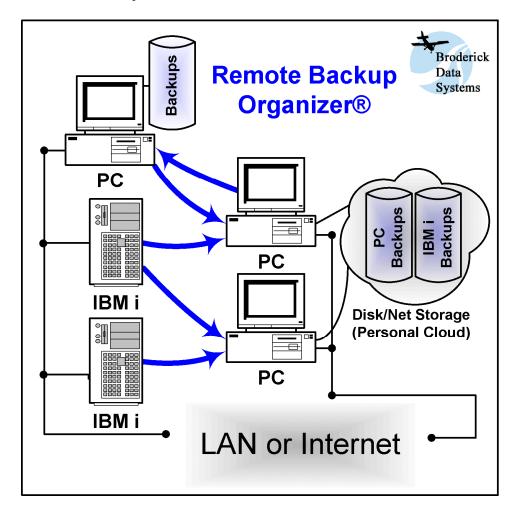

Having your own Personal Cloud for backups has the following advantages:

- **Fast**: Backups can be saved to the IFS or to Remote systems that are connected via local networks.
- Cost Effective: Local Disk Storage costs continue to fall as disk capacities continue to grow exponentially. Yet external Cloud costs continue to rise. With Remote Backup Organizer, you can utilize your existing local network, or cheaply add a drive or two.
- **Diverse**: New and different media types can be used, minimizing the exposure of a given systematic failure. Backups can be spread out across systems and hard disks.

### REMOTE BACKUP ORGANIZER for IBM iTM

- Automatic: Remote Backup Organizer save commands can be put in your Job Scheduling application, placed into CL programs, and put on menus.
- Control: Data is kept on your hardware, your systems, and your way. You do not have to worry about the failures, costs or delays and exposures of external entities. When you need your data, it's there at your fingertips.
- Secure: Remote Backup Organizer security features work with your local policies to provide you the smallest possible area of exposure.

Remote Backup Organizer for IBM i save and restore functions call IBM save/restore APIs, and provide the same command user interface and function as base IBM Save and Restore commands (i.e. SAVLIB, RSTOBJ). The following base IBM save/restore functions are incorporated into Remote Backup Organizer for IBM i save and restore commands:

Save/Restore Library (SAVLIB, RSTLIB)
 Save/Restore Objects (SAVOBJ, RSTOBJ)
 Save Changed Objects (SAVCHGOBJ)
 Save IFS Objects (SAV, RST)

Save/Restore System Information (SAVSYSINF, RSTSYSINF)

The command interface allows administrators to integrate **Remote Backup Organizer for IBM i** into their procedures the same as they would with base IBM save/restore commands. **Remote Backup Organizer for IBM i** commands can be run from a command line, submitted to batch, placed into CL programs, and placed into job scheduling applications.

**Remote Backup Organizer for IBM i** can save/restore information to/from 3 areas:

- Integrated File System (IFS): Remote Backup Organizer for IBM i can save, display and restore information to/from a file in the IFS. The IFS subdirectory can be on Independent ASPs or can be on networked PCs via QNTC.
- Network PC file: Remote Backup Organizer for IBM i can save, display and restore information to/from a file on a remote Windows PC running Remote Backup Organizer for Windows. Any directory accessible through the NTFS (hard disks, network shares, etc.) can be accessed for iSeries backups.
- BDS Private Cloud: Remote Backup Organizer for IBM i can save, display and restore information to the BDS Cloud, which is maintained by one or more Windows PCs running Remote Backup Organizer for Windows. This allows the backups to be managed (retention policies, multiple instances, storage rotation. etc.). Refer to the Remote Backup Organizer for Windows Help for more information.

## Save Operations Features

#### INTRODUCTION

**Remote Backup Organizer for IBM i** provides commands that will save the following types of user information to the following locations:

| iSeries Base Function   | <b>To IFS File</b> | To Network File | To BDS Cloud |
|-------------------------|--------------------|-----------------|--------------|
| Save Library            | SAVLIBIFS          | SAVLIBNET       | SAVLIBCLD    |
| Save Objects            | SAVOBJIFS          | SAVOBJNET       | SAVOBJCLD    |
| Save Changed Objects    | SAVCHOBIFS         | SAVCHOBNET      | SAVCHOBNET   |
| Save IFS Objects        | SAVIFS             | SAVNET          | SAVCLD       |
| Save System Information | SAVSYINIFS         | SAVSYINNET      | SAVSYINCLD   |

Virtually all IBM base save command features are supported in **Remote Backup Organizer for IBM i** commands. Refer to IBM restore command documentation for more information.

#### Remote Backup Organizer for IBM i commands have the following features:

- **Multiple Systems:** You can save, display and restore information to/from as many Remote Systems as you wish to define.
- **Communications Encryption:** You can optionally encrypt data while transferring it to and from the Remote System. AES (Industry Standard, Strong) Encryption is used.
- **Storage Encryption:** You can optionally encrypt data while writing it to disk storage. AES (Industry Standard, Strong) Encryption is used.
- Security: Only authorized users and authorized Remote Systems can access Remote Backup Organizer for IBM i Backups.
- CRC Data Checking: Remote Backup Organizer for IBM i uses CRC (Industry Standard Error Detecting) checks when sending and receiving to and from Remote Systems. IBM save and restore APIs also incorporate CRC data checking, insuring the integrity of your data.

Save operations to your Personal BDS Cloud has the following additional features:

- Full or Initial/Changes Grouping: The user can make a large initial backup followed by small
  incremental (changes) backups. The Initial and Changes backups are managed together by
  Remote Backup Organizer.
- Auto Purging: Each Backup placed into your Personal BDS Cloud is given a retention period, either a time period (i.e. 30 days) or a number of iterations. Each Remote System will automatically remove its backups that have exceeded their defined retention period.
- **Retention Period:** Specifies when to delete the Backup Job or Group. Specify the retention period using one of the following categories:

### REMOTE BACKUP ORGANIZER for IBM iTM

- Permanent (do not delete it)
- Number of Iterations
- Number of Days
- Number of Months
- Number of Years
- Month End
- Ouarter End
- Year End
- o Date
- Storage Areas and Storage Groups: The Administrator can define one or more Storage Areas on a Remote System, which can be referenced by Remote Backup Organizer for IBM i cloud save operations. Any network file system location (hard drive, network directory) accessible by the Remote System's file system can contain a Storage Area. Optionally the Administrator can specify a maximum size for a Storage Area. Remote Backup Organizer will not place backup data into a Storage Area if its size has been exceeded.

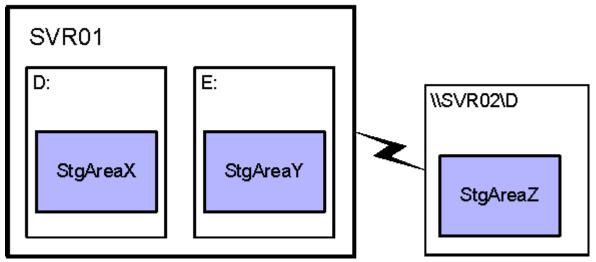

The Administrator can define Storage Groups on a Remote System, which are lists of Storage Areas. Storage Groups can be referenced by **Remote Backup Organizer for IBM i** save operations. Remote Backup Organizer will place the backup on a different Storage Area within the Group each time the backup is run. This automatically spreads out your backups, minimizing the impact of a disk hardware failure. If the selected Storage Area is full, **Remote Backup Organizer for IBM i** save operations will use the next Storage Area in the Storage Group.

## Restore Operations Features

**Remote Backup Organizer for IBM i** provides commands that will restore the following types of user information from the following locations:

iSeries Base Function From IFS File From Network File From BDS Cloud

### INTRODUCTION

| Restore Library            | RSTLIBIFS  | RSTLIBNET  | WRKCLDBAK |
|----------------------------|------------|------------|-----------|
| Restore Objects            | RSTOBJIFS  | RSTOBJNET  | WRKCLDBAK |
| Restore IFS Objects        | RSTIFS     | RSTNET     | WRKCLDBAK |
| Restore System Information | RSTSYINIFS | RSTSYINNET | WRKCLDBAK |

Virtually all IBM base restore command features are supported in **Remote Backup Organizer for IBM i** commands. Refer to IBM restore command documentation for more information.

## Display IFS & Network File Features

**Remote Backup Organizer for IBM i** provides commands that will display the contents of backups from the following locations:

IFS File **DSPRMBKIFS**Network File **DSPRMBKNET** 

Using the display commands, the user can drill down into the objects contained in the backup and perform the following:

- **Display Libraries:** If more than one Library was saved, a list of the saved libraries is shown.
- **Display Objects:** A list of objects contained in the selected library or directory is shown.
- **Members or Spool Entries:** A list of the spool entries contained in the selected outq, or a list of the members contained in the selected database file is shown.
- Restore: The user can restore selected libraries or objects. The data can be restored to its
  original location or to a different location. Most IBM base restore parameters (OPTION,
  MBROPT, SPLFDTA, OMITOBJ, etc.) are supported.
- **Display Attributes:** The attributes (type, size, save date/time) of the selected object is shown.

# Display BDS Personal Cloud Backup Features

Using the **WRKCLDBAK** command, the user can display the Backup Jobs contained on the Remote Systems that form your BDS Personal Cloud. A list of the Backup Jobs and Groups is shown for each defined Remote System. The user can drill down into the objects contained in the backup and perform the following:

• **Display Backups in Group:** If the backup is a Group, a list of the Initial Backup and the Changes Backups is shown. The user can work with each backup.

## REMOTE BACKUP ORGANIZER for IBM iTM

- **Change/Delete Backups:** The user can delete Backup Jobs or Groups, and can change certain backup attributes. The delete/change operations are sent to and performed on the Remote System.
- **Display Libraries:** If more than one Library was saved, a list of the saved libraries is shown.
- **Display Objects:** A list of objects contained in the selected library or directory is shown.
- **Members or Spool Entries:** A list of the spool entries contained in the selected outq, or a list of the members contained in the selected database file is shown.
- **Restore:** The user can restore selected Backup Groups, Backup Jobs, libraries or objects. The data can be restored to its original location or to a different location. Most IBM base restore parameters (OPTION, MBROPT, SPLFDTA, OMITOBJ, etc.) are supported.
- **Display Attributes:** The attributes (type, size, save date/time) of the selected object is shown.